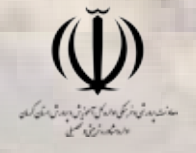

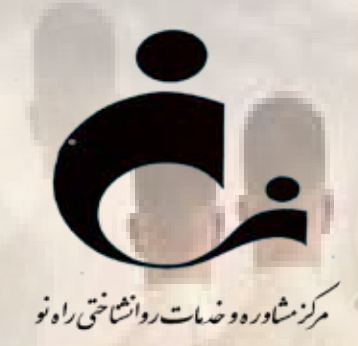

## **راهنمای آزمون رغبت و توانایی ادراک شده 97 سال تحصیلی -98**

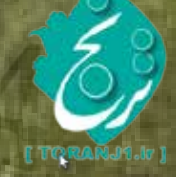

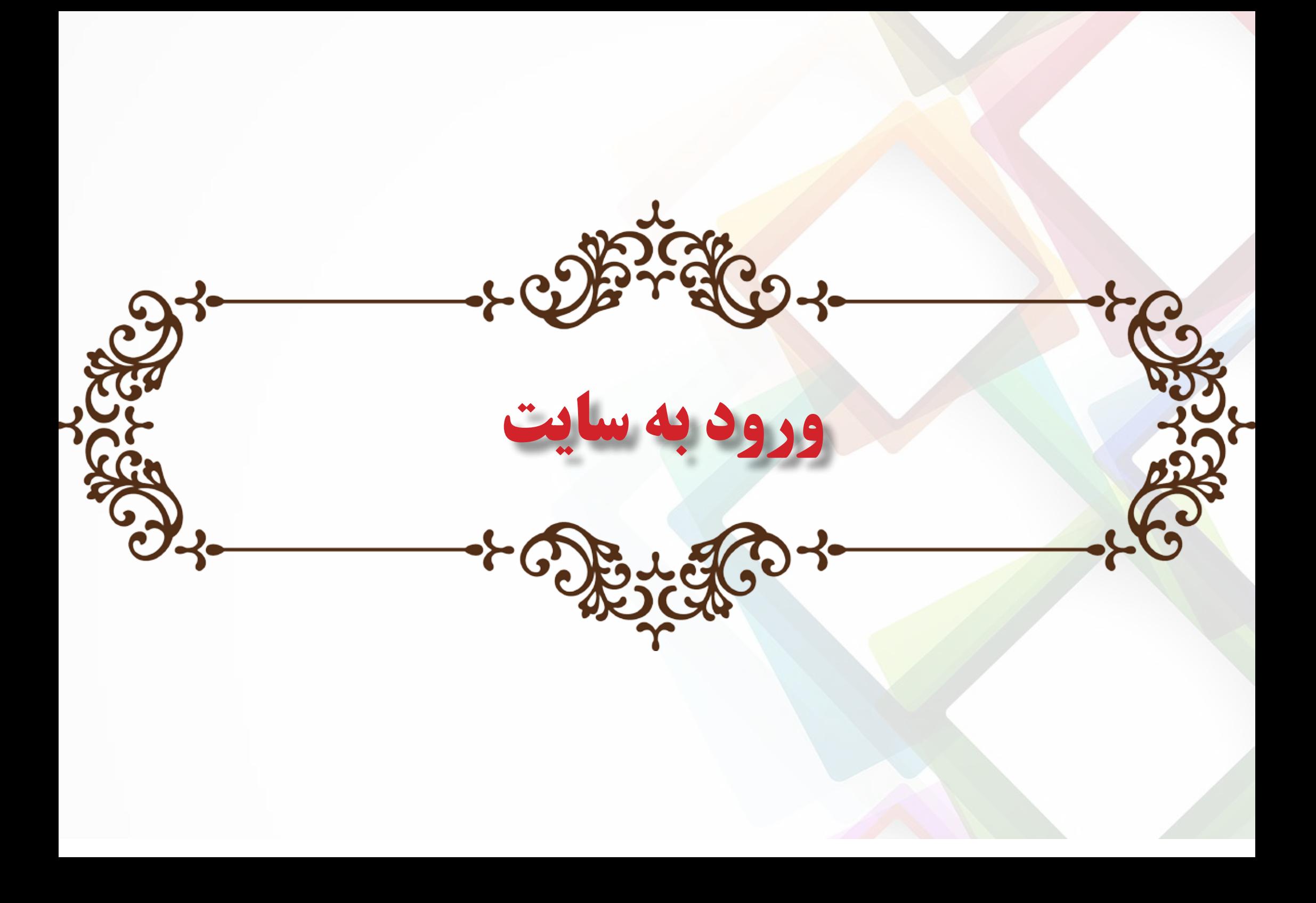

**ورود به سایت به یکی از دو روش زیر :**

**.1 از طریق سامانه همگام به آدرس:** http://hamgam.medu.ir

 **.2 از طریق پورتال اطالعرسانی مدارس خارج از کشور:** http://edosa.ir

**صفحه3**

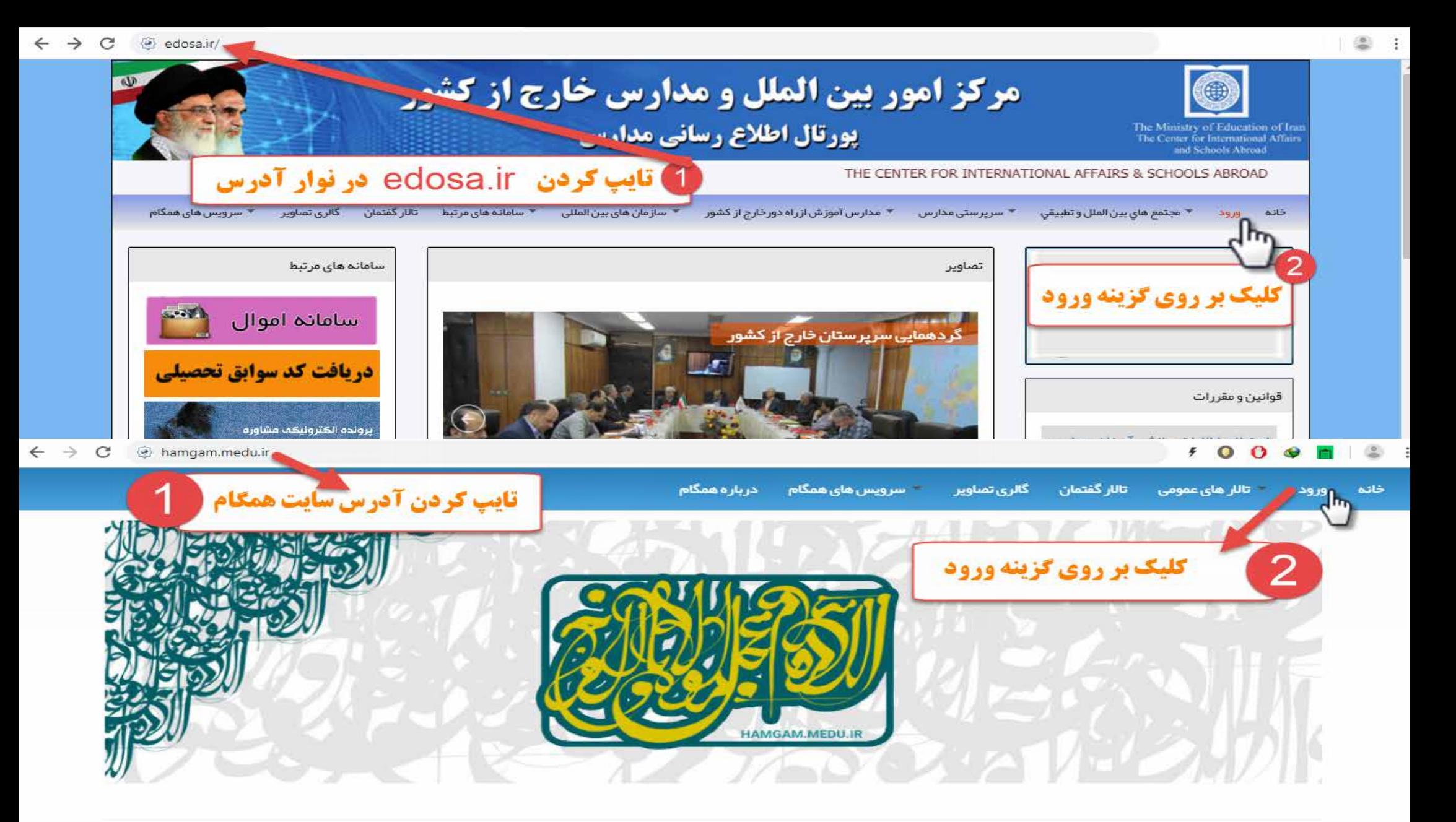

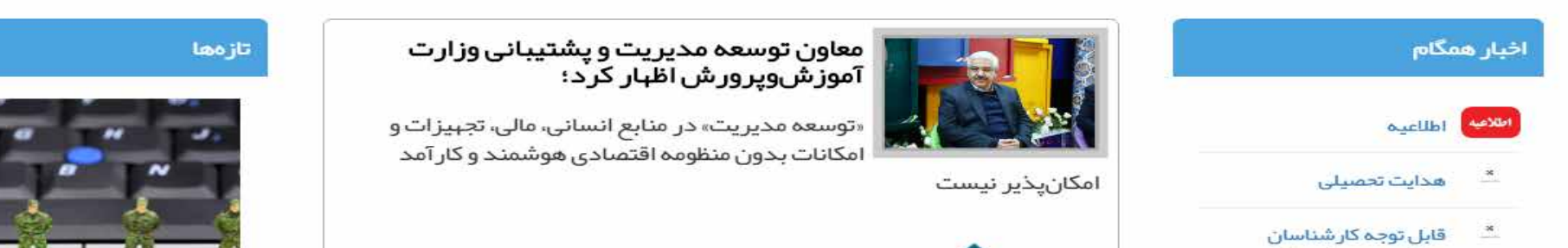

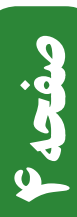

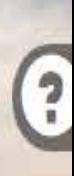

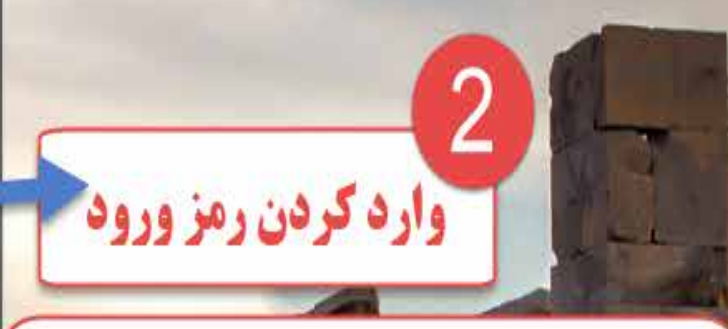

تكته:

**رمز ورودی را که از آموزشگاه دریافت کردهاید** را با رعایت نکات زیر وارد کنید:

الف: زبان صفحه كليد انگليسي باشد

△ 知 系 (1) 国 ENG 0:58 甲

ب: حروف بصورت کوچک تایپ شود

Caps Lock بايد خاموش باشد

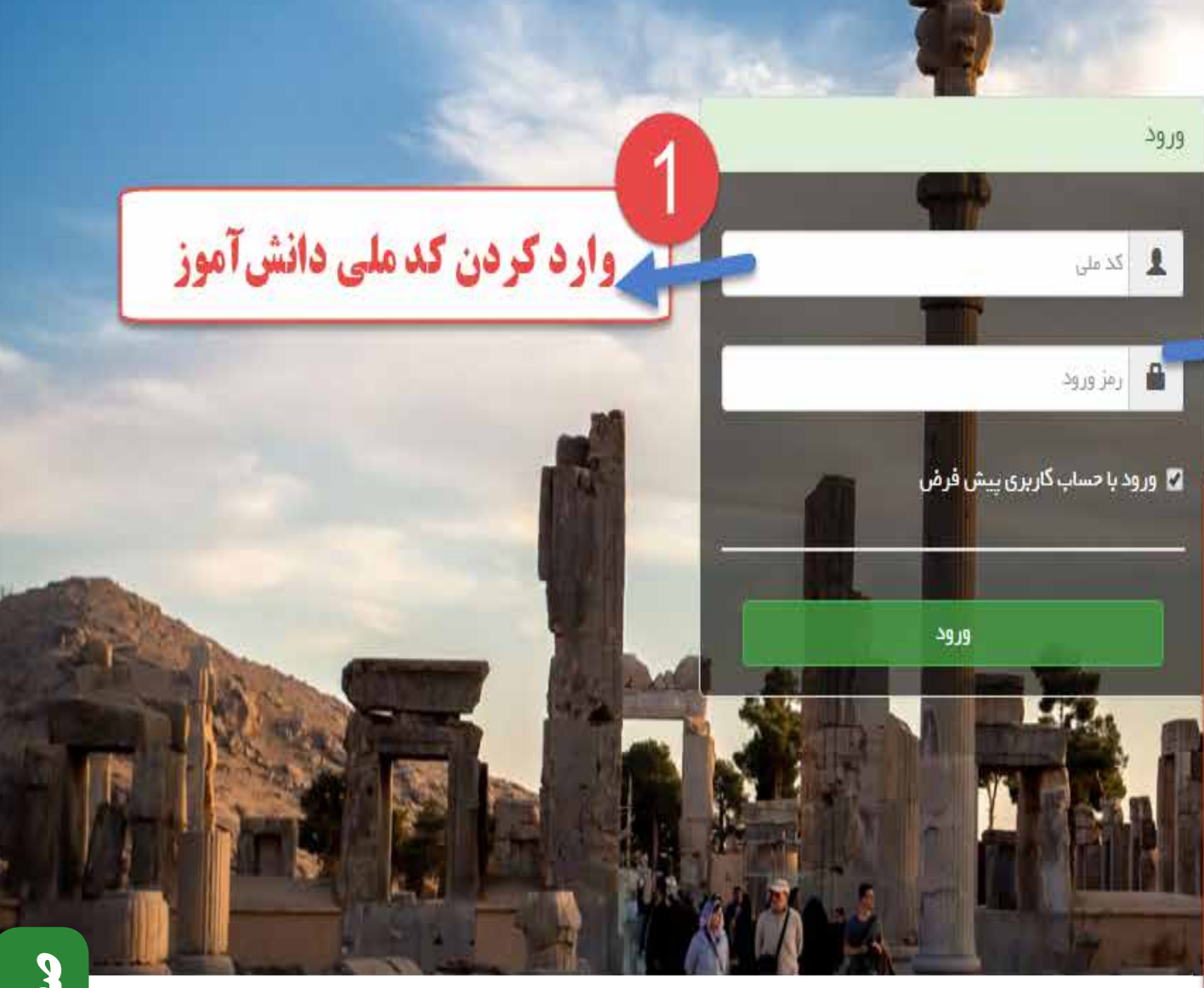

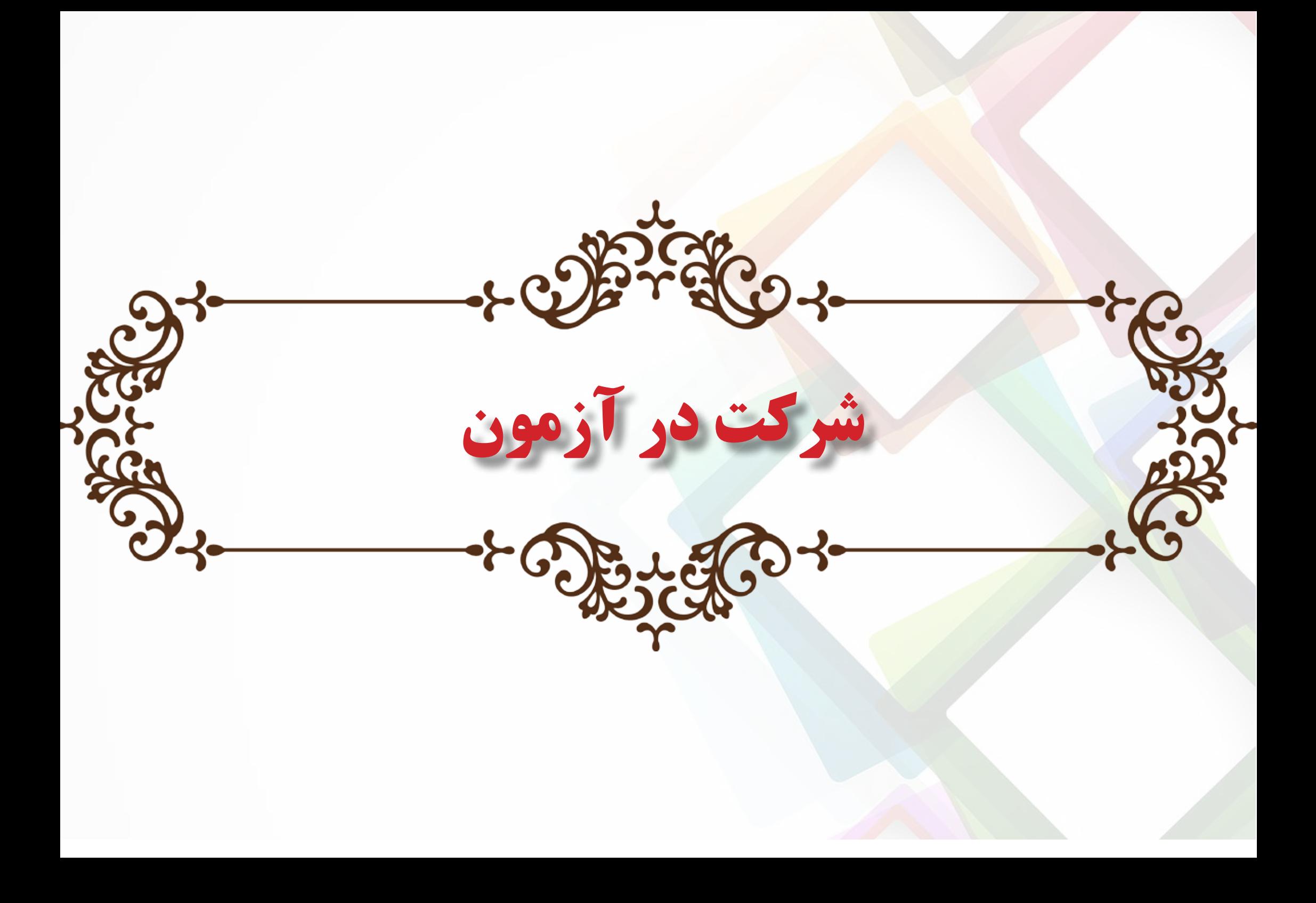

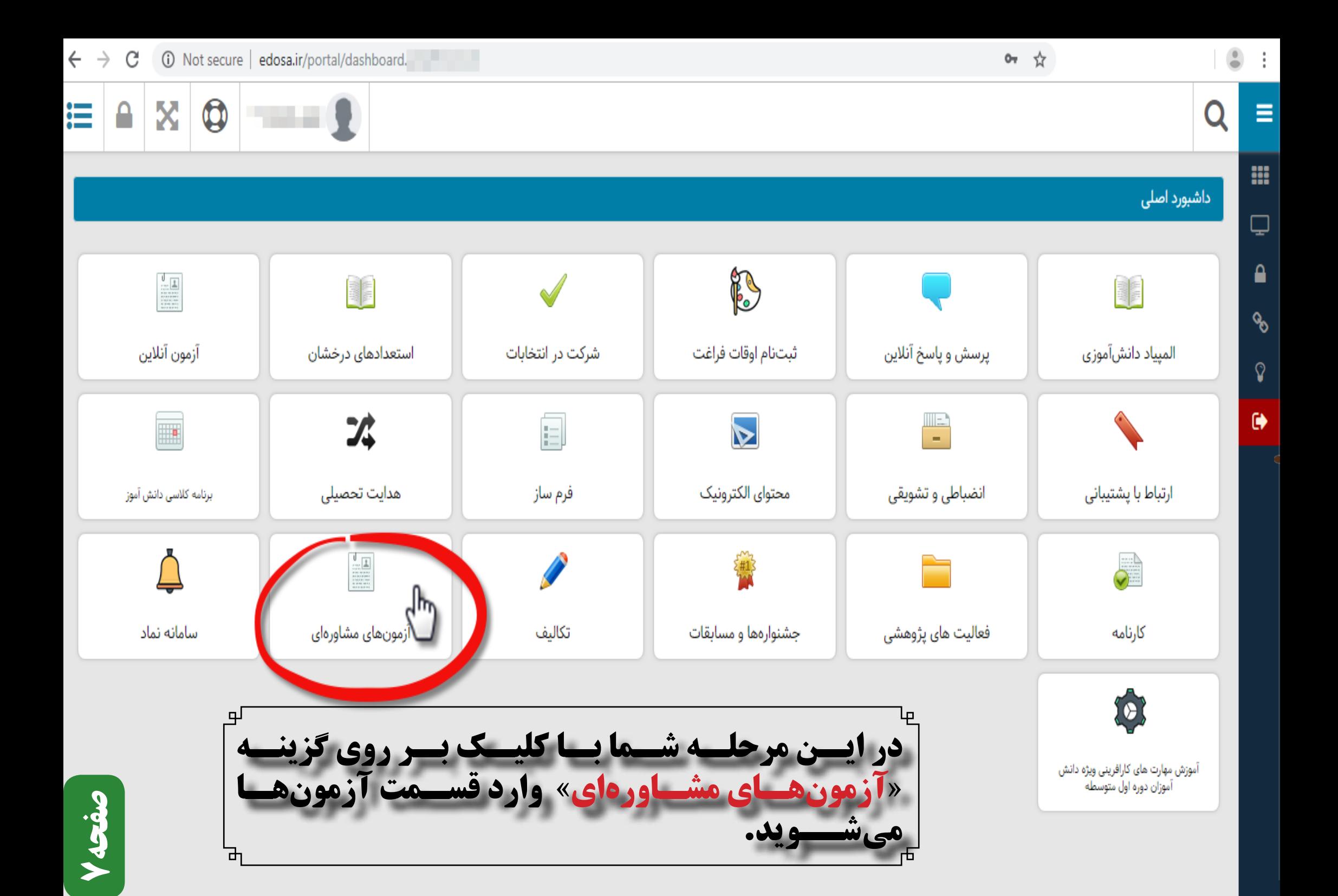

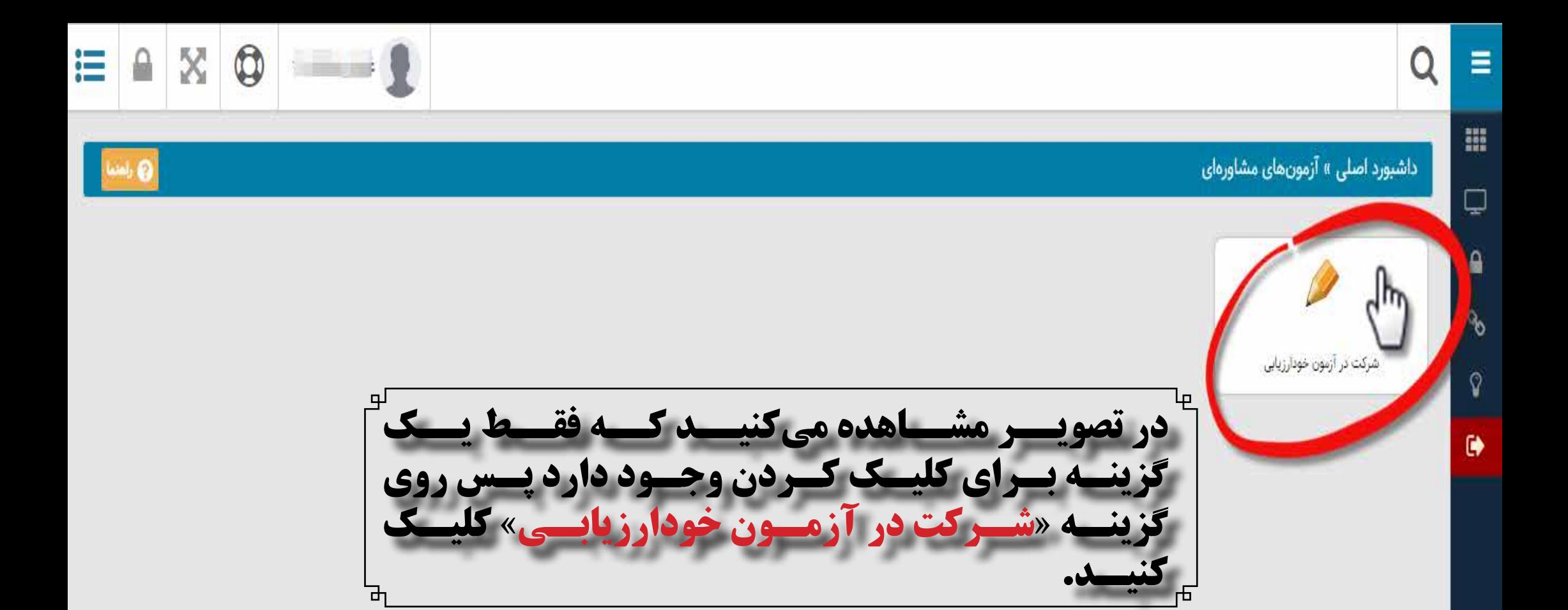

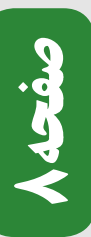

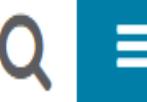

W.

Ç

 $\hat{\mathbf{r}}$ 

್ಯ

ၦ

 $\ddot{\phantom{1}}$ 

X  $\boldsymbol{\mathbb{Q}}$ 這 **Substitution** 

داشبورد اصلی » آزمونهای مشاورهای » شرکت در آزمون خودارزیابی

## انه ماژولهای مرتبط <mark>(</mark>

## شرکت در آزمون خودارزیابی

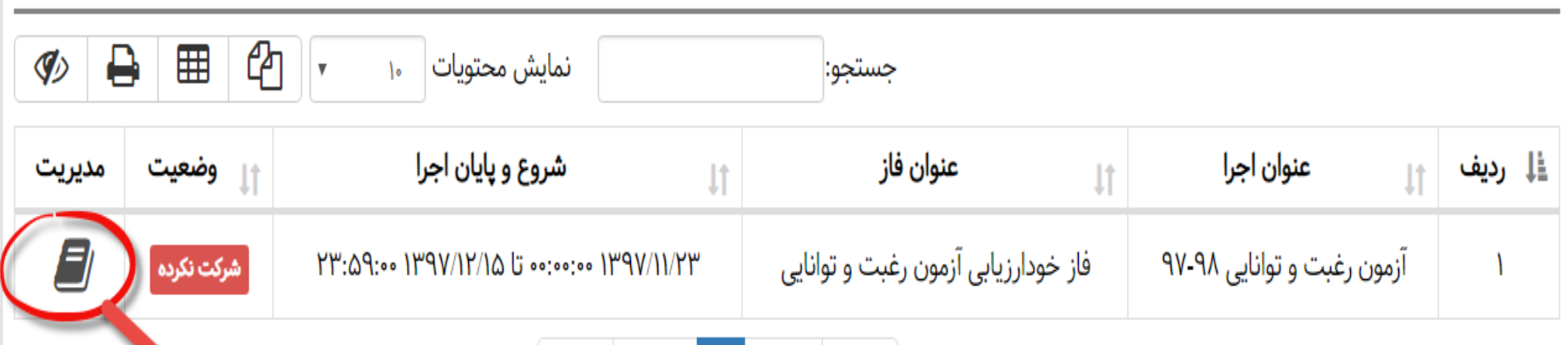

ابتدا قبلی

| بعدی

انتها

**در این مرحله با کلیک بر روی تصویر دفترچه که در شکل میبینید وارد صفحه انتخاب آزمونها شوید... نکته: .1 همانگونه که در تصویر شاهد هستید برای شرکت در هر دو آزمون رغبت و توانایی باید روی همین آیکون کلیک کنید تا در صفحه ای که باز می شود یکی از آزمون ها را انتخاب کنید. .2 تا 15 اسفند زمان دارید که آزمونهای خود را به پایان برسانید و تیک نهایی را بزنید. .3 تا زمانیکه حداقل یک بار آزمون ها را مشاهده نکرده باشید عالمت تیک درکنار دفترچه دیده نمیشود.**

نمایش ۱ تا ۱ از مجموع ۱ مورد

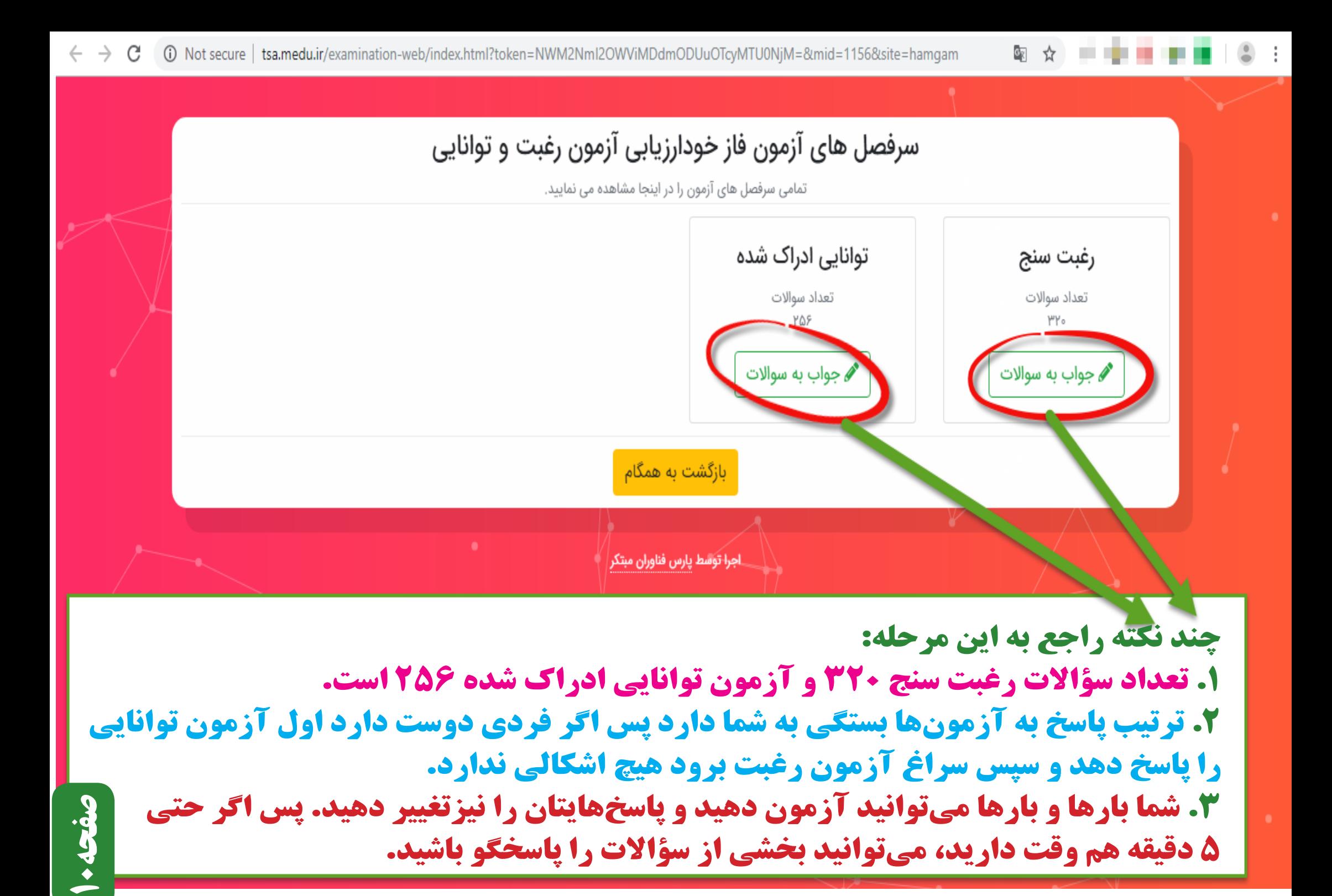

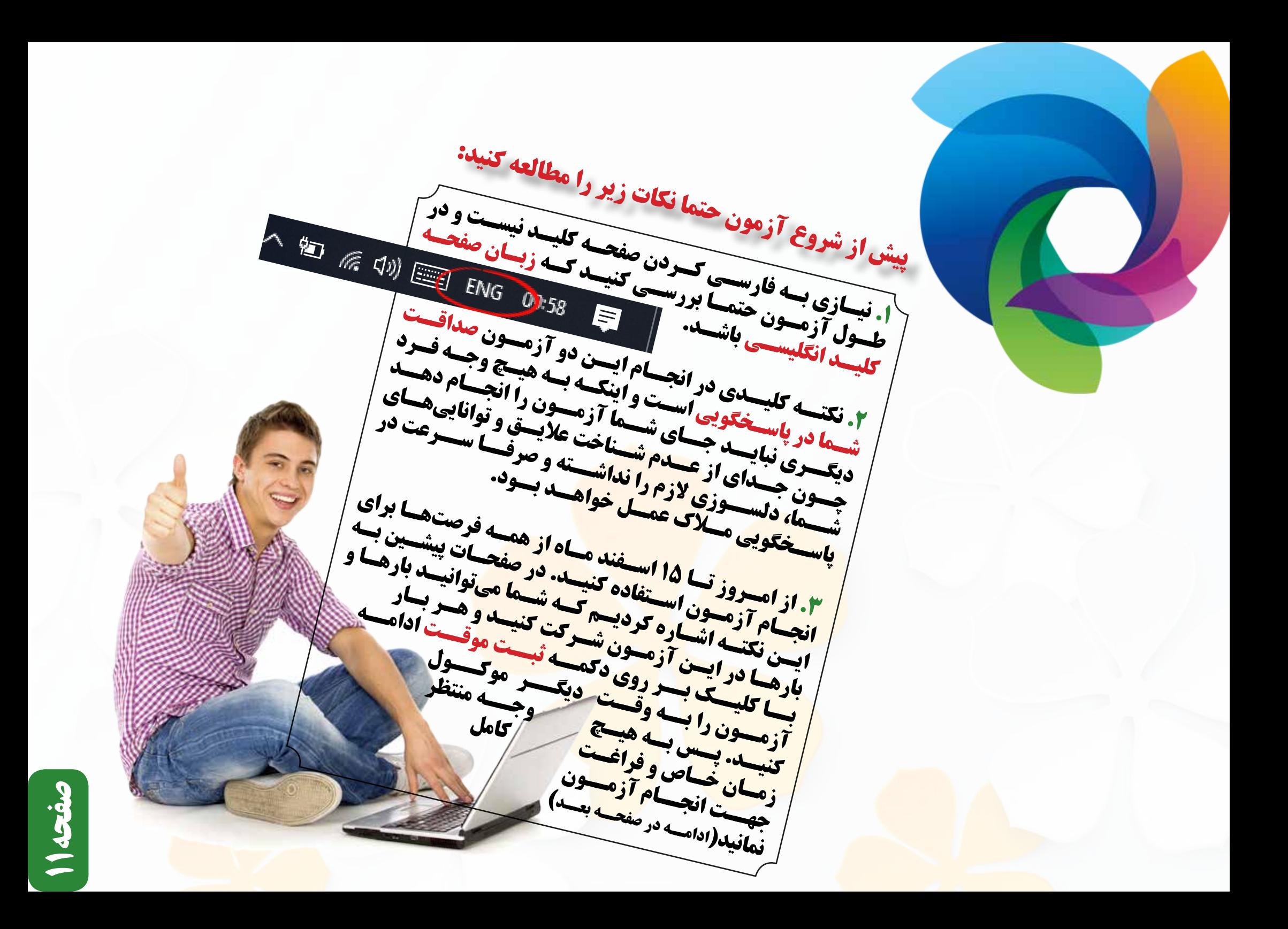

 **شــما تــا تاریــخ 15 اســفند مــاه میتوانیــد بارهــا و بارهــا . 4 در صــورت لــزوم پاســخهای خــود را تغییــر دهیــد و ویرایــش کنیـد.**

 **تــا زمانــی کــه تیــک نهایــی را نــزده ایــد آزمــون در . 5 دســترس شــما اســت و میتوانیــد در پاســخهایتان تجدیــد نظــر کنیــد.**

 **شــما میتوانیــد از تلفــن همــراه هوشــمند، لــپ تــاپ و . 6 کامپیوتــر رومیــزی یــا** PC **بــرای شــرکت در آزمــون اســتفاده کنیــد.**

 **تعـداد زیـادی از سـؤاالت بیـن دو آزمـون رغبـت و توانایـی . 7 مشــترک هســتند و بایــد بــه همــه ســؤاالت بــدون در نظــر گرفتــن ایــن موضــوع پاســخ دهیــد.**  $\leftarrow$   $\rightarrow$ C (i) Not secure | tsa.medu.ir/examination-web/questions.html?token=NWM2NmI2OWViMDdmODUuOTcyMTU0NiM=8category id=138mid=115... ST. ☆

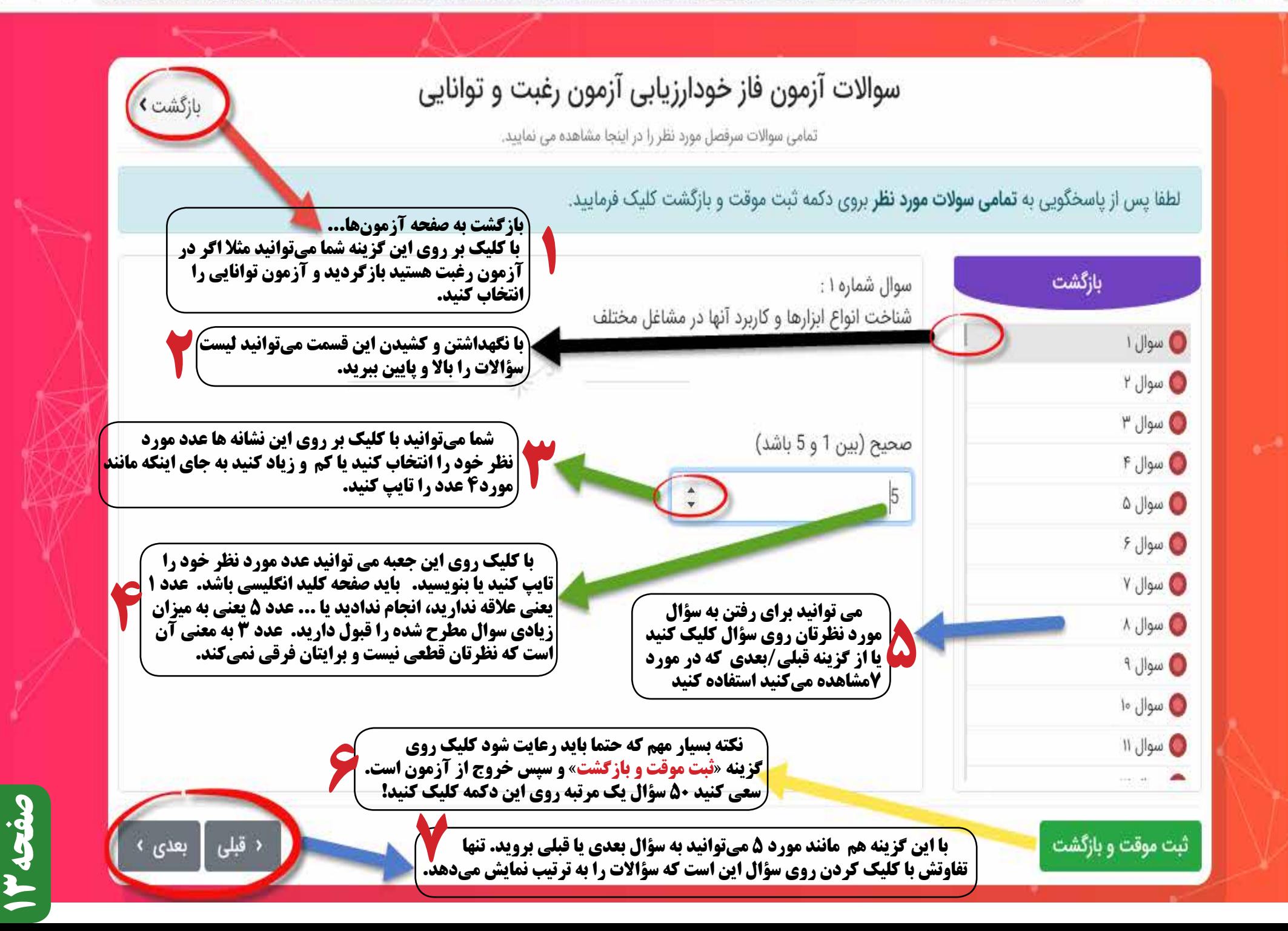

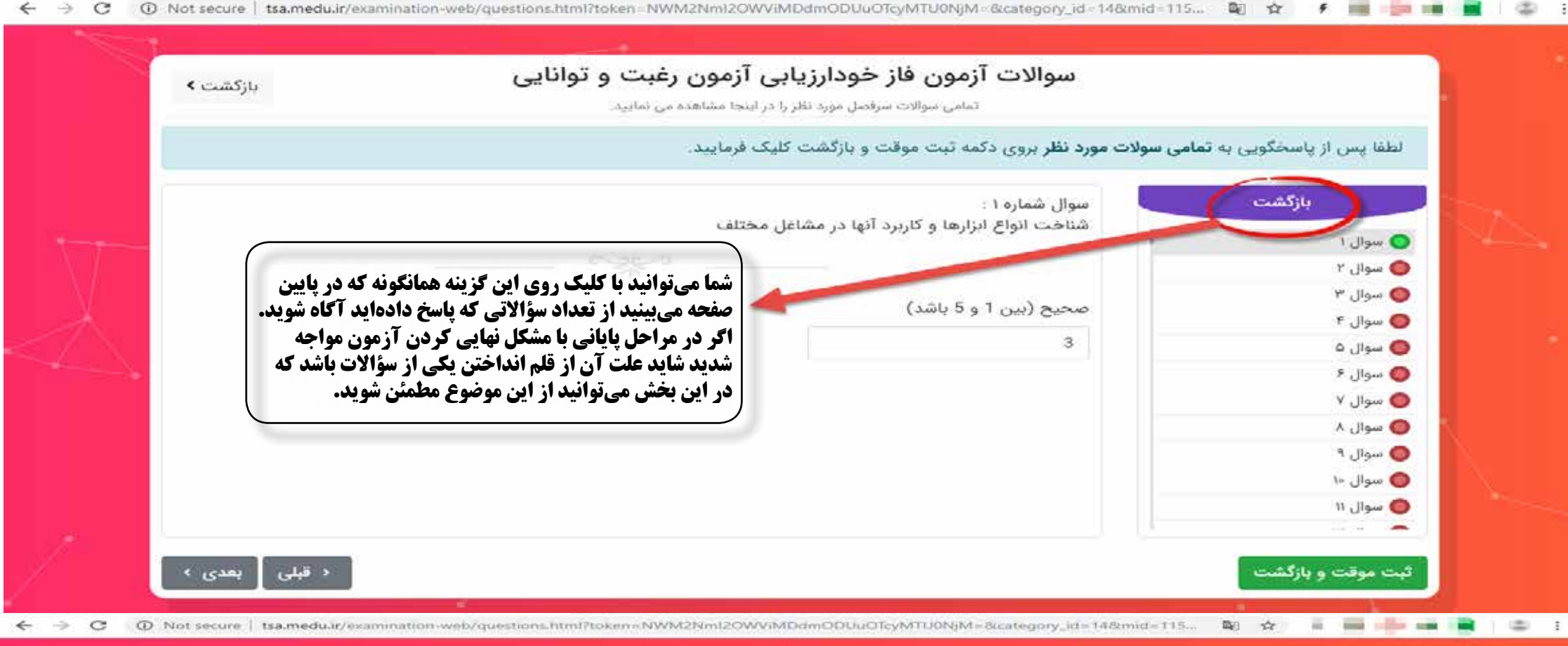

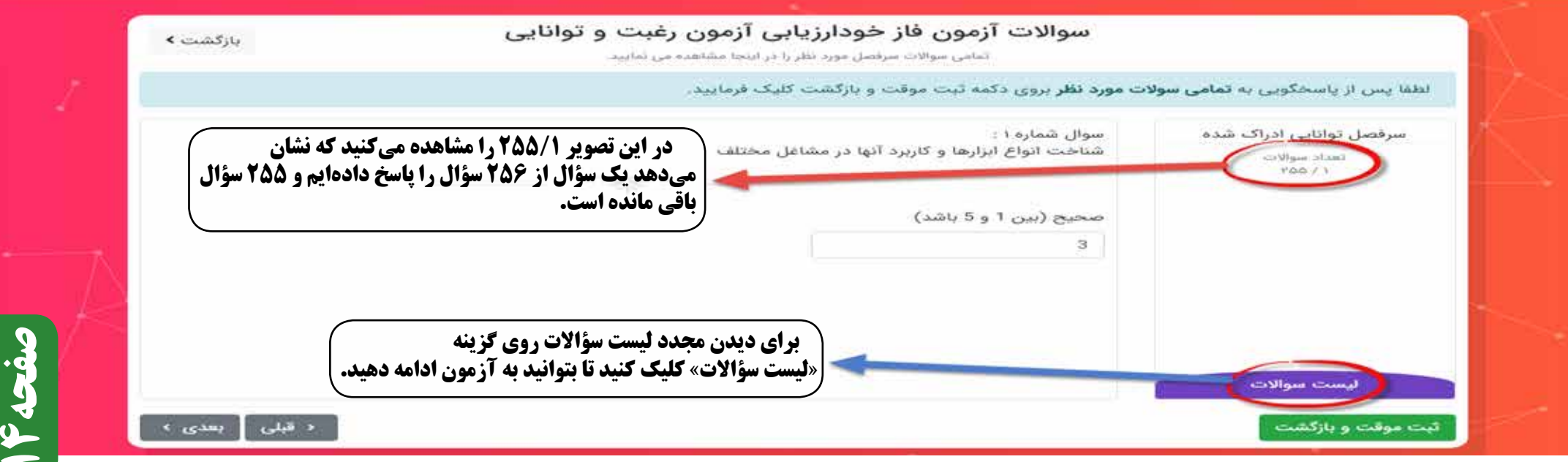

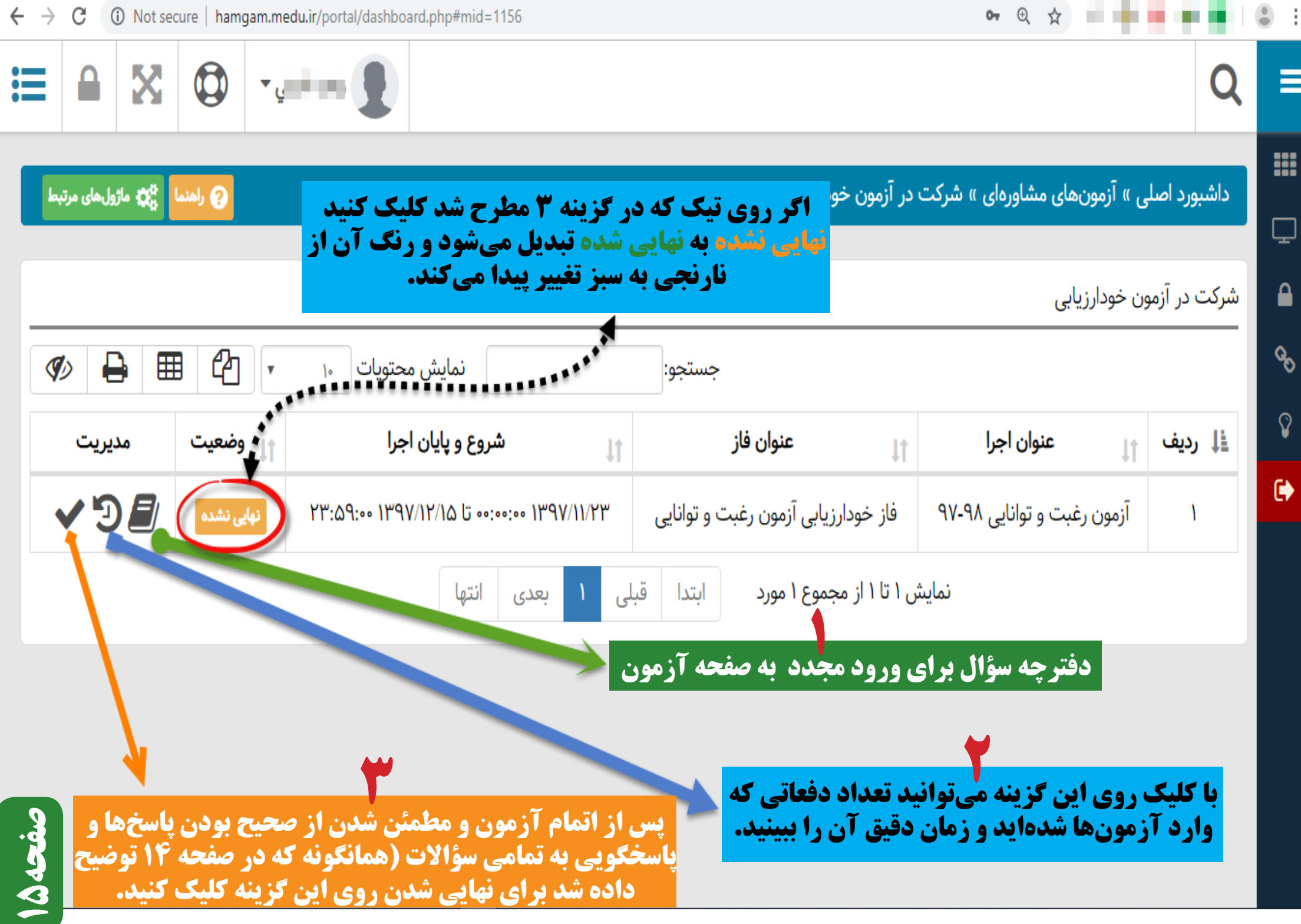

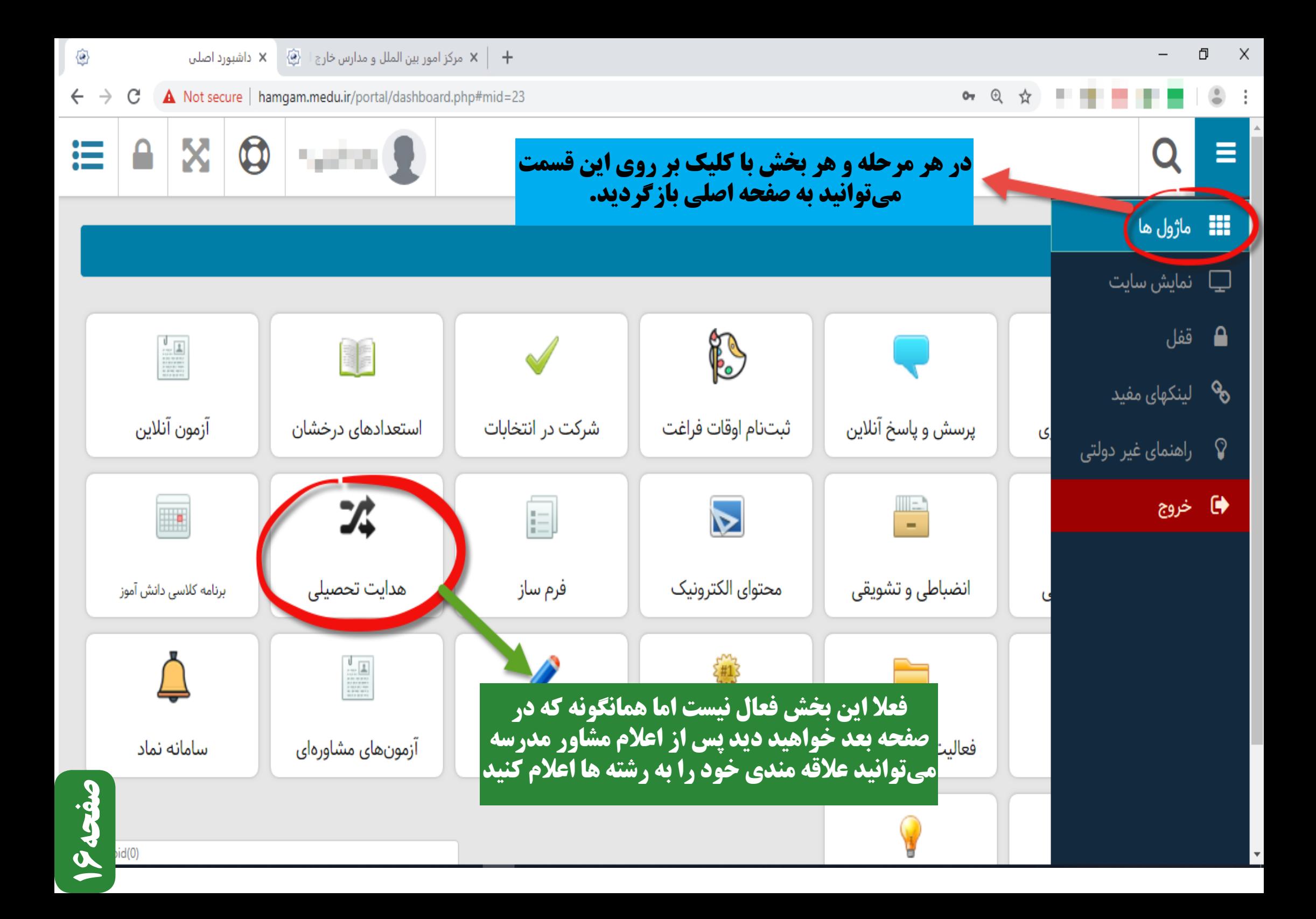

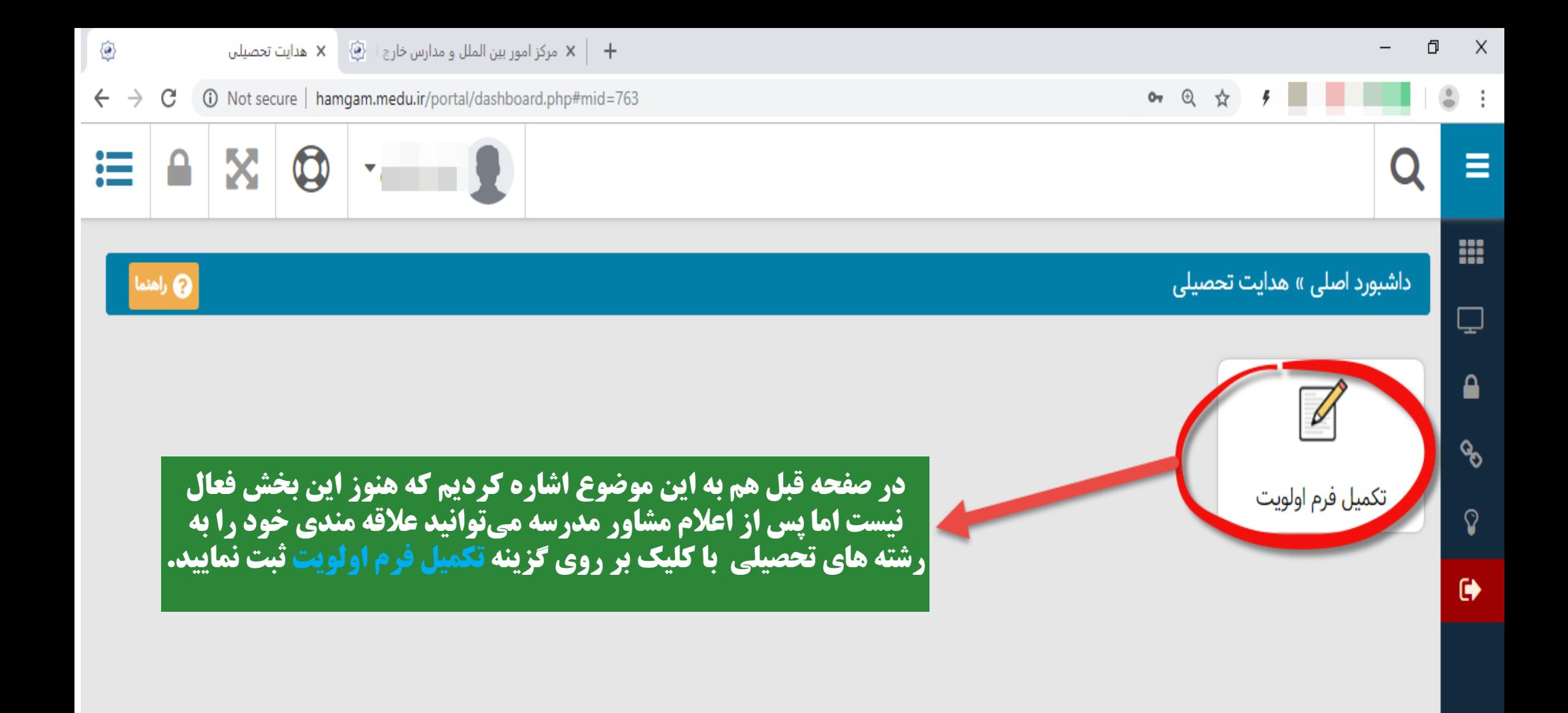

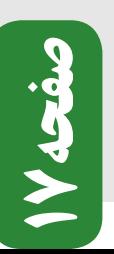

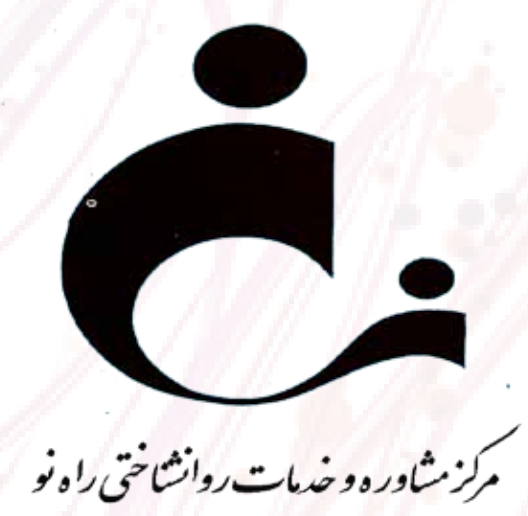

آدرس: کرمان . رو به روی درب اداره کل آموزش و پرورش  $\mathsf{r}\mathsf{r}\mathsf{r}\mathsf{r}\mathsf{r}\mathsf{r}\mathsf{r}\mathsf{v}$ تلفن تماس: ٧ وبسایت: www.toranj1.ir